## **Peticiones**

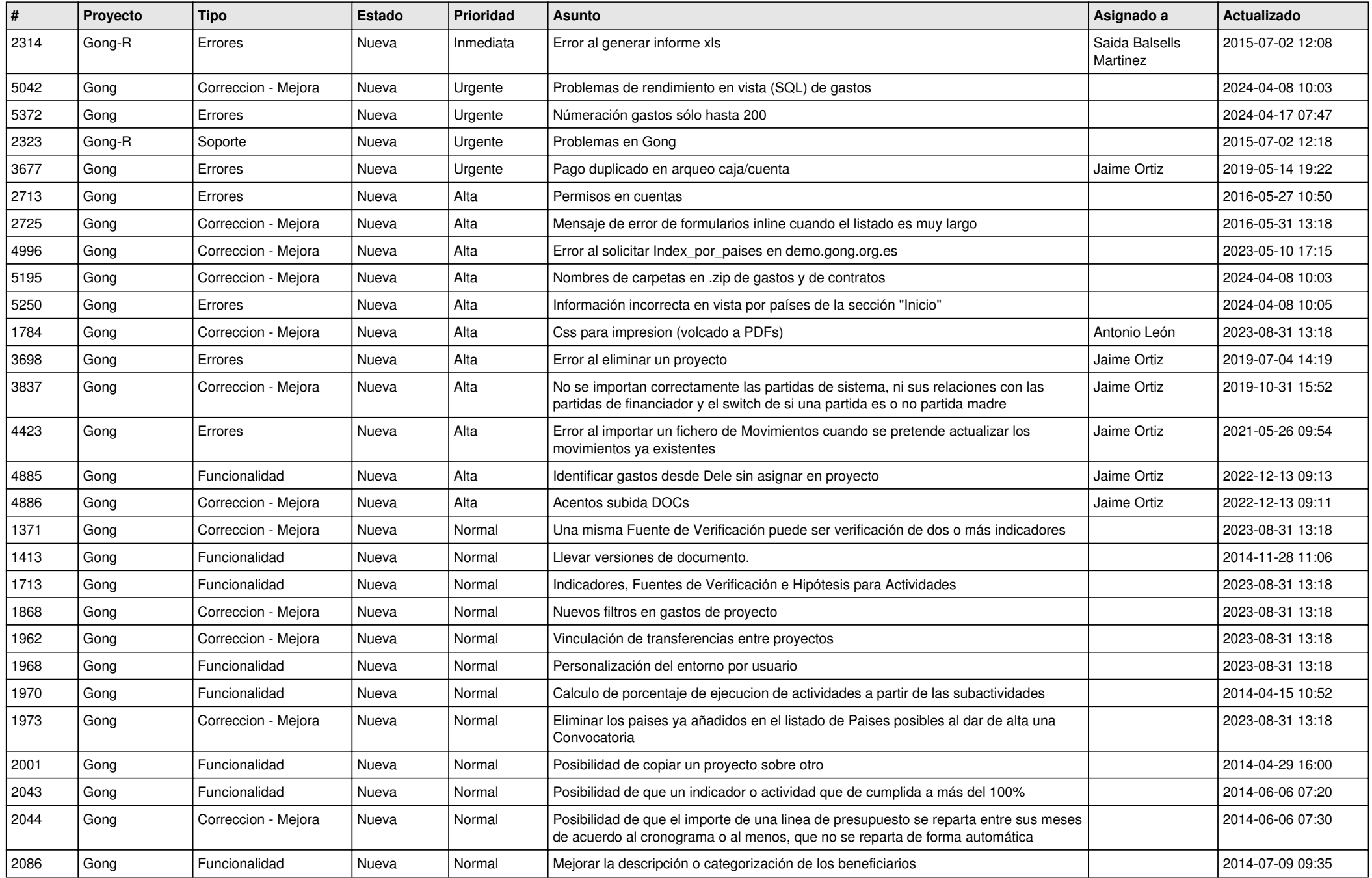

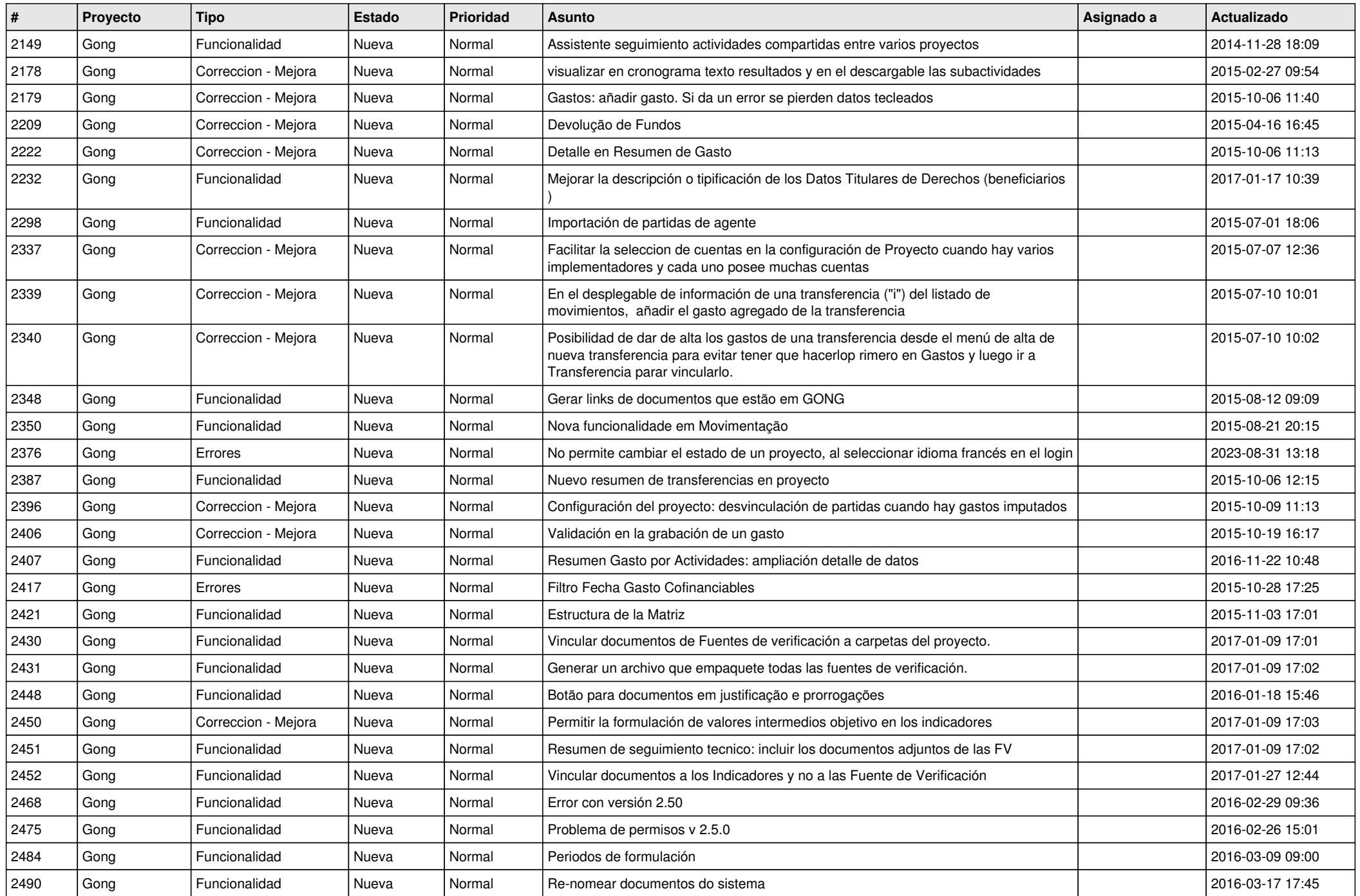

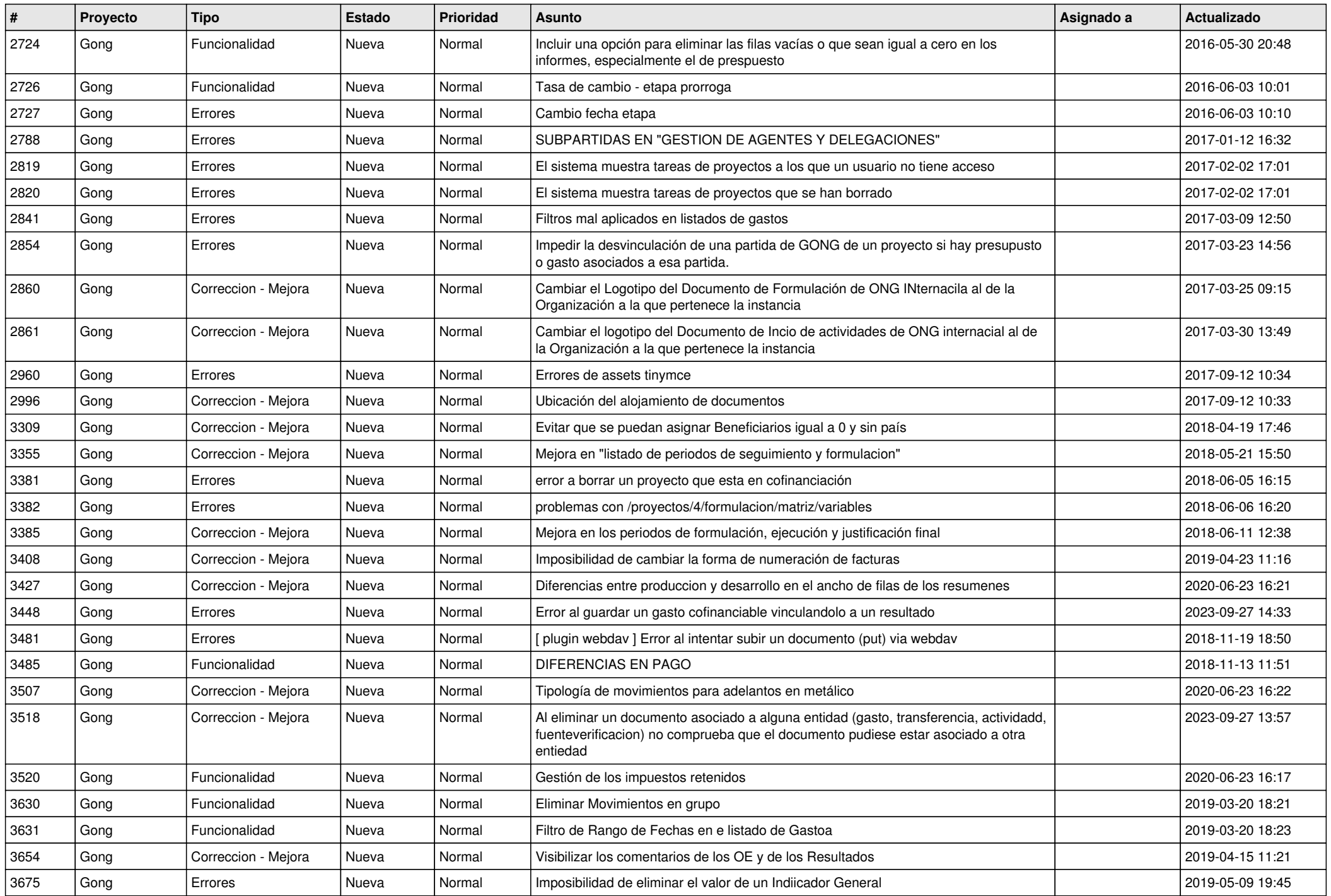

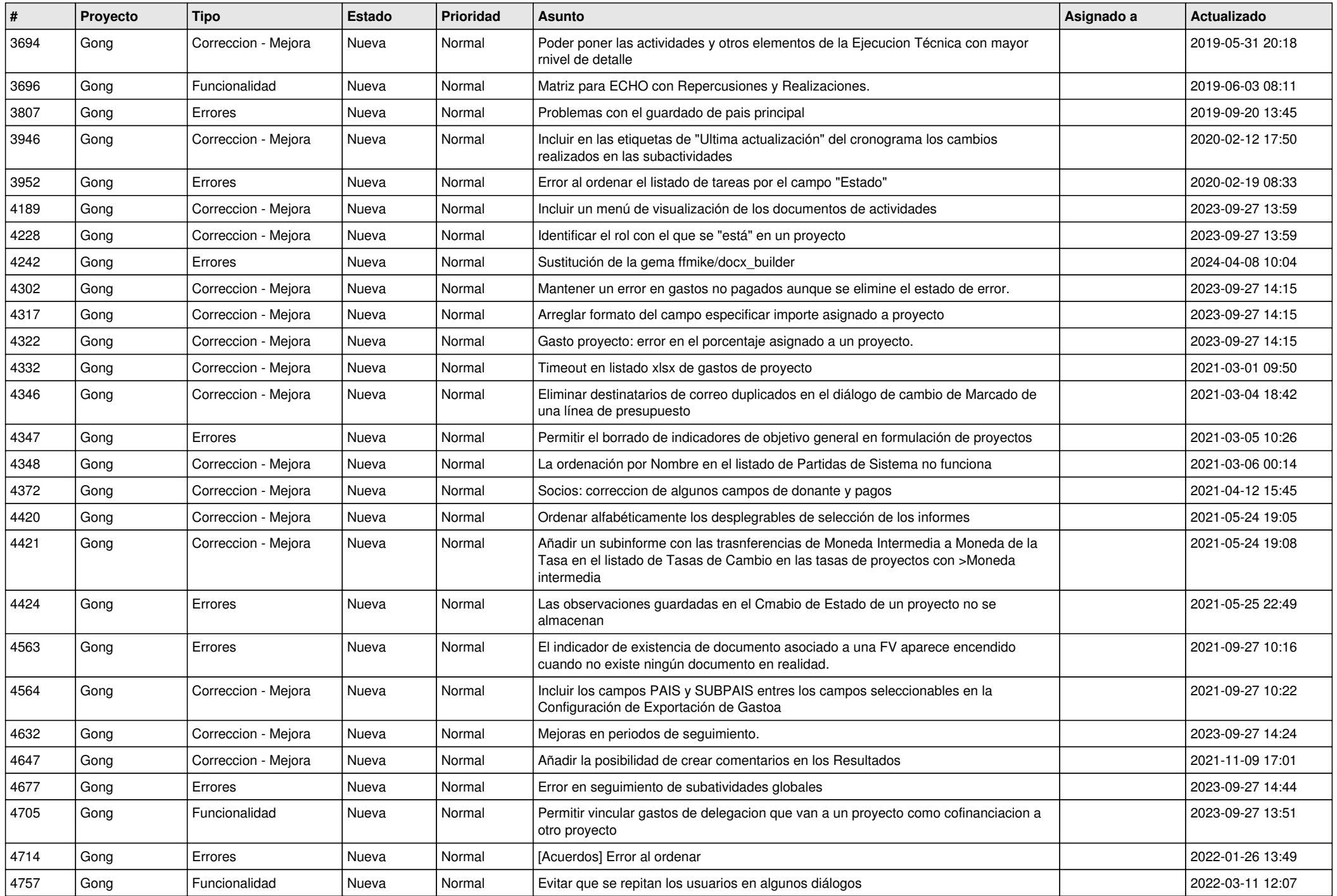

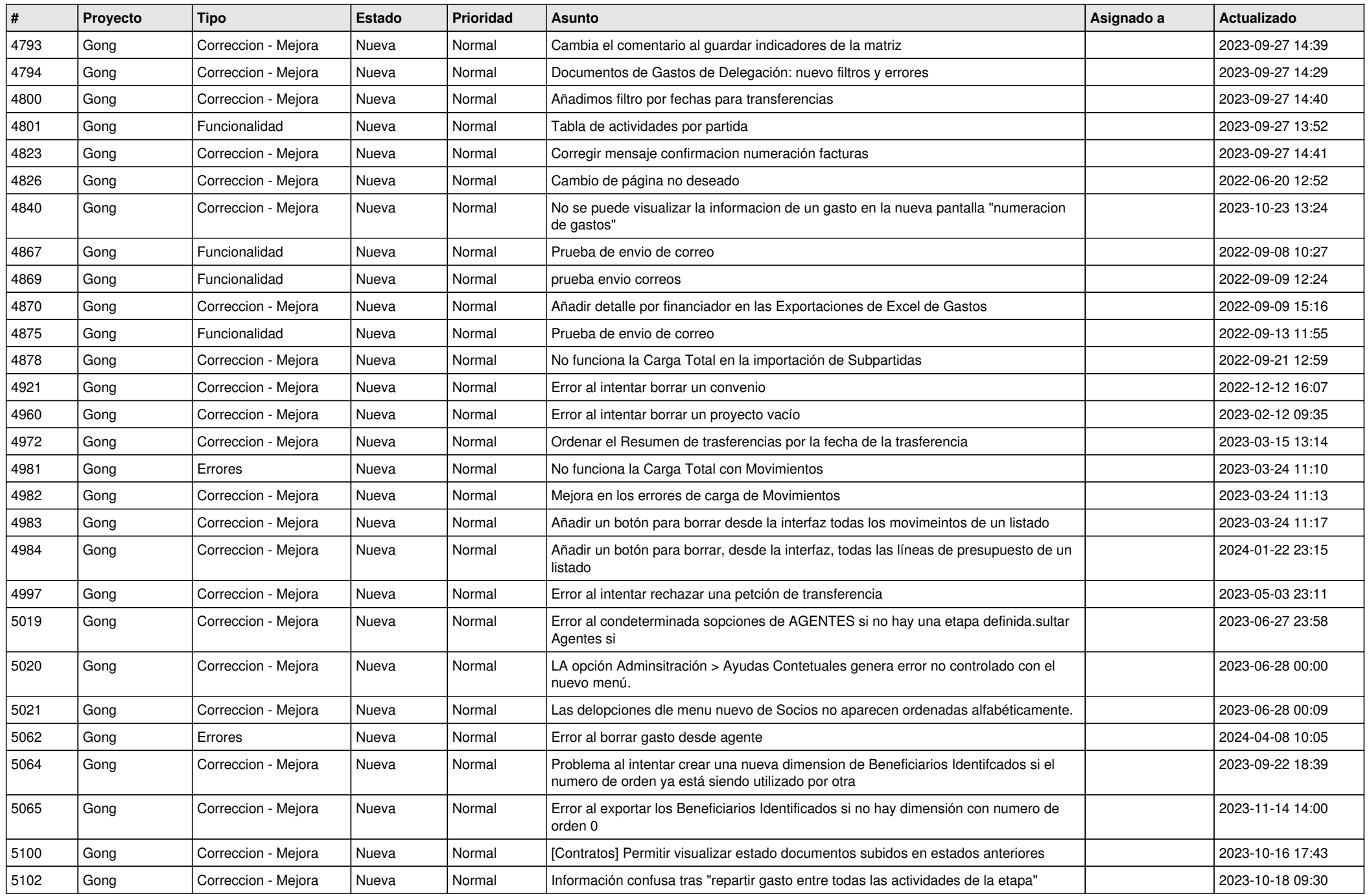

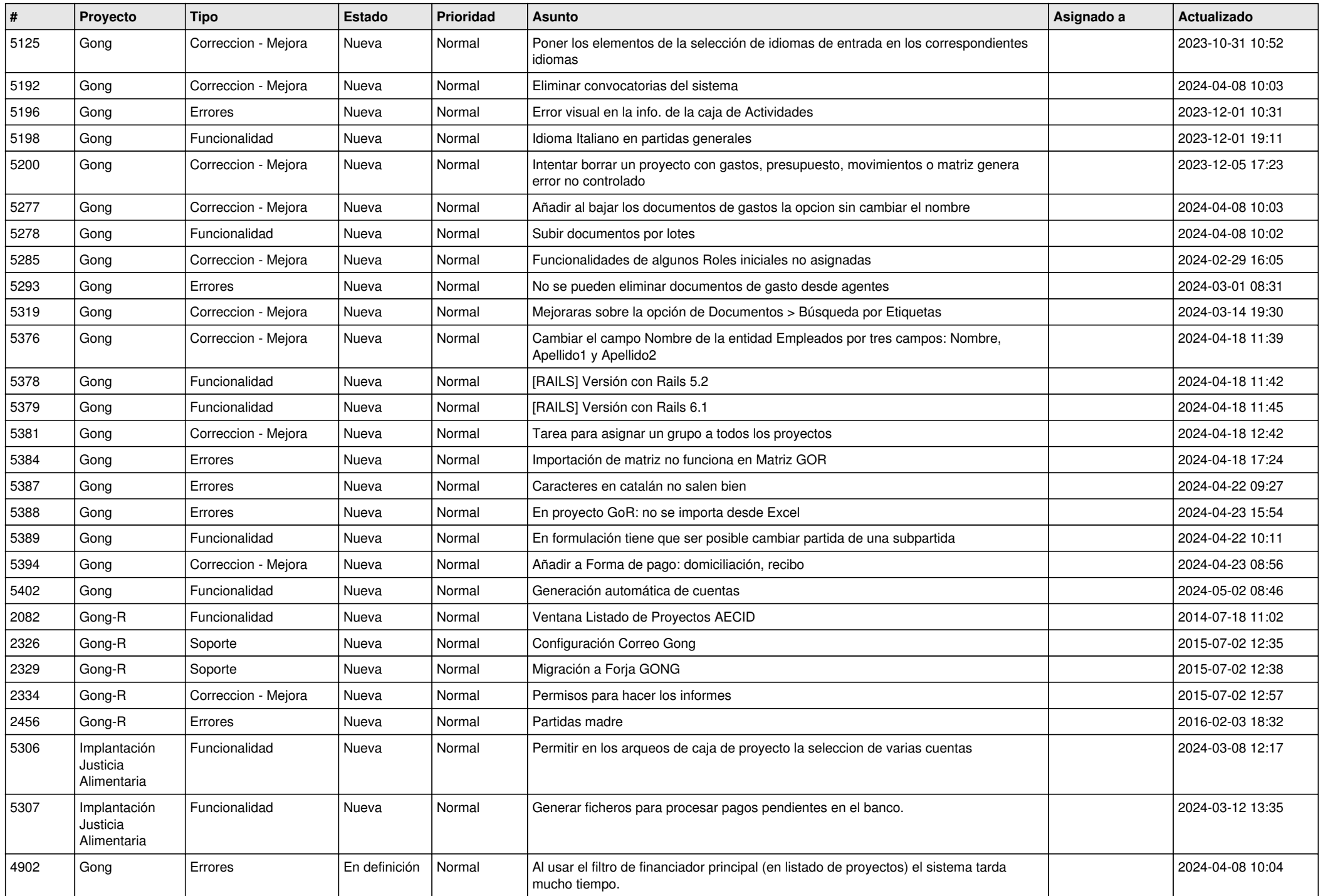

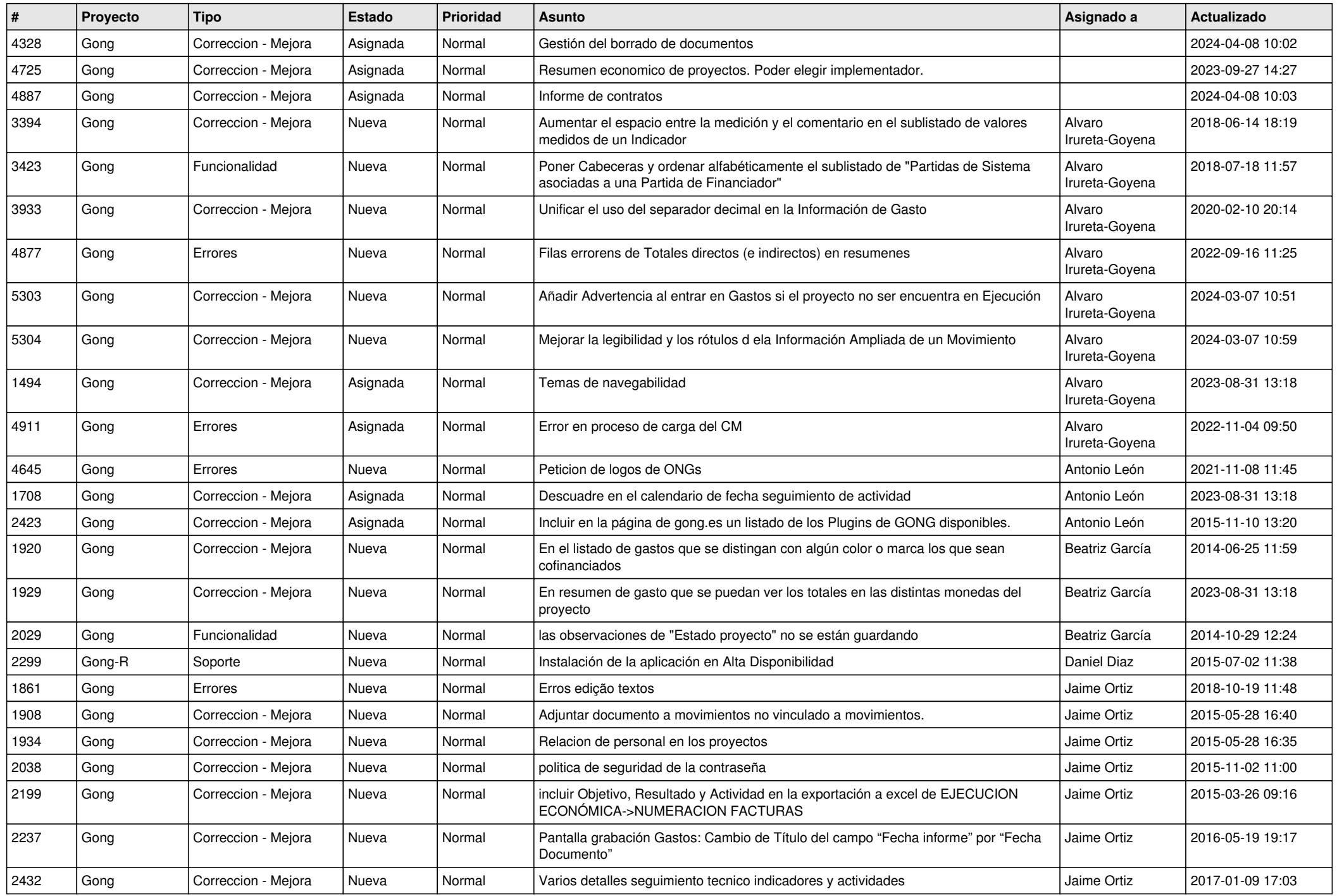

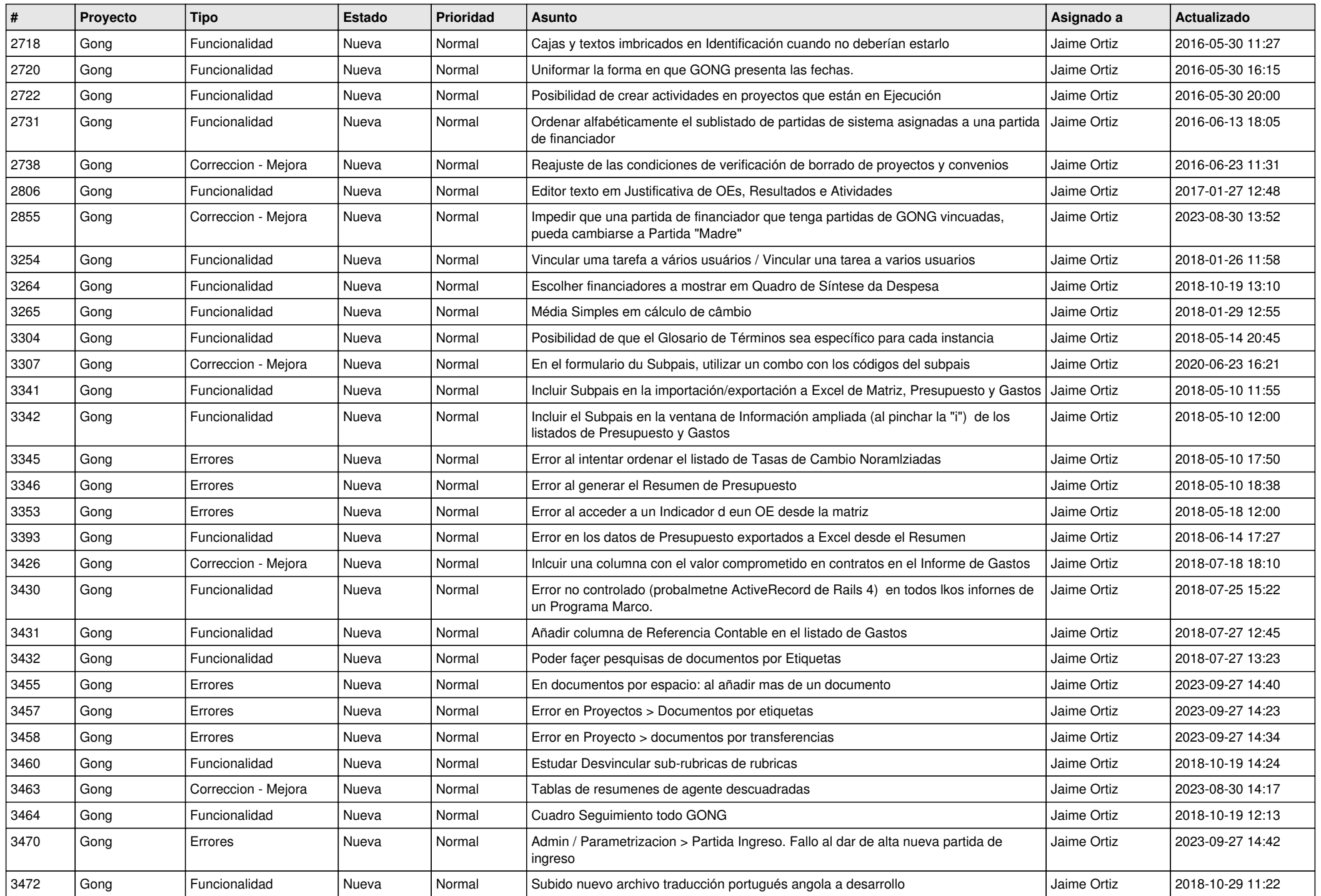

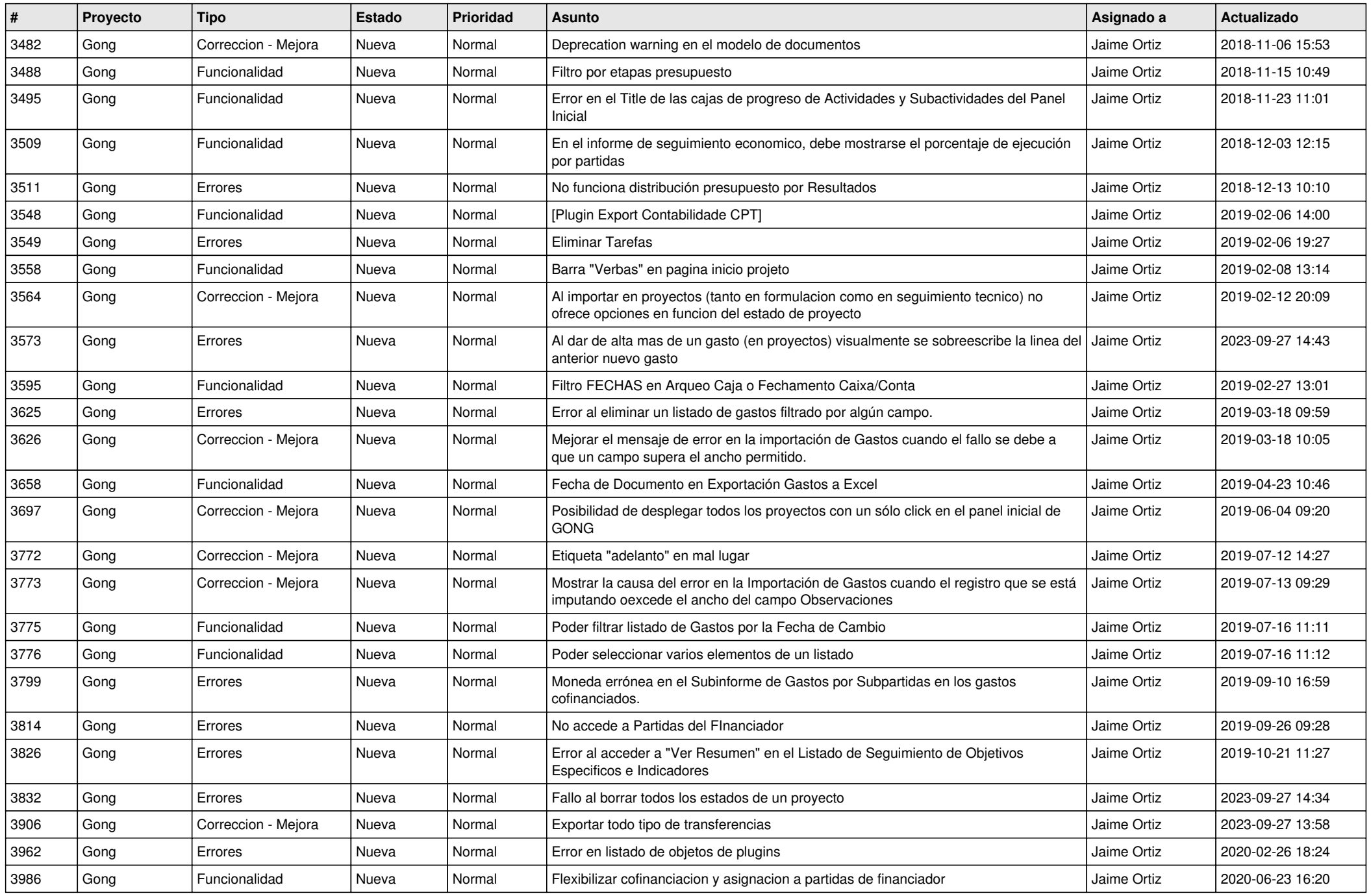

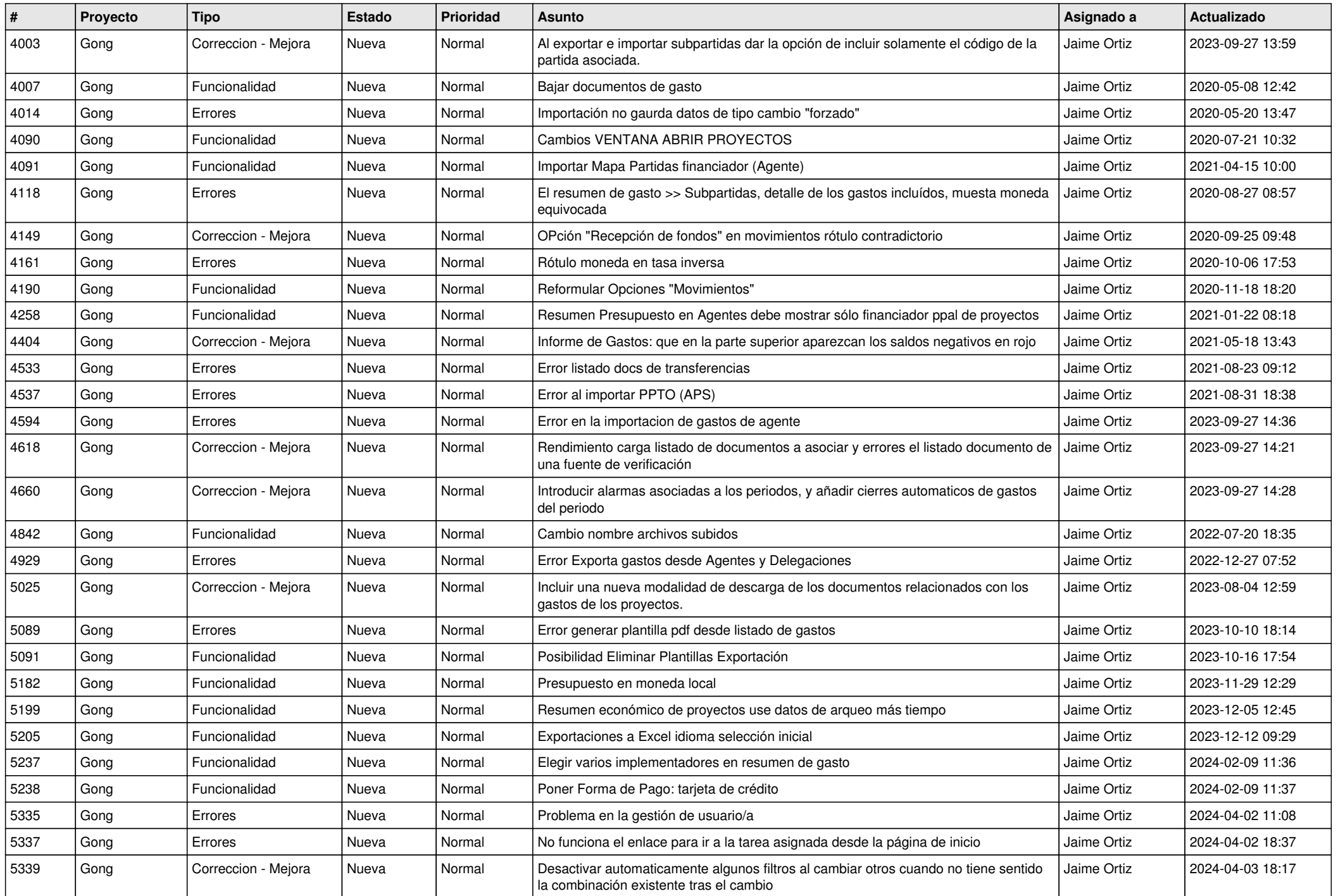

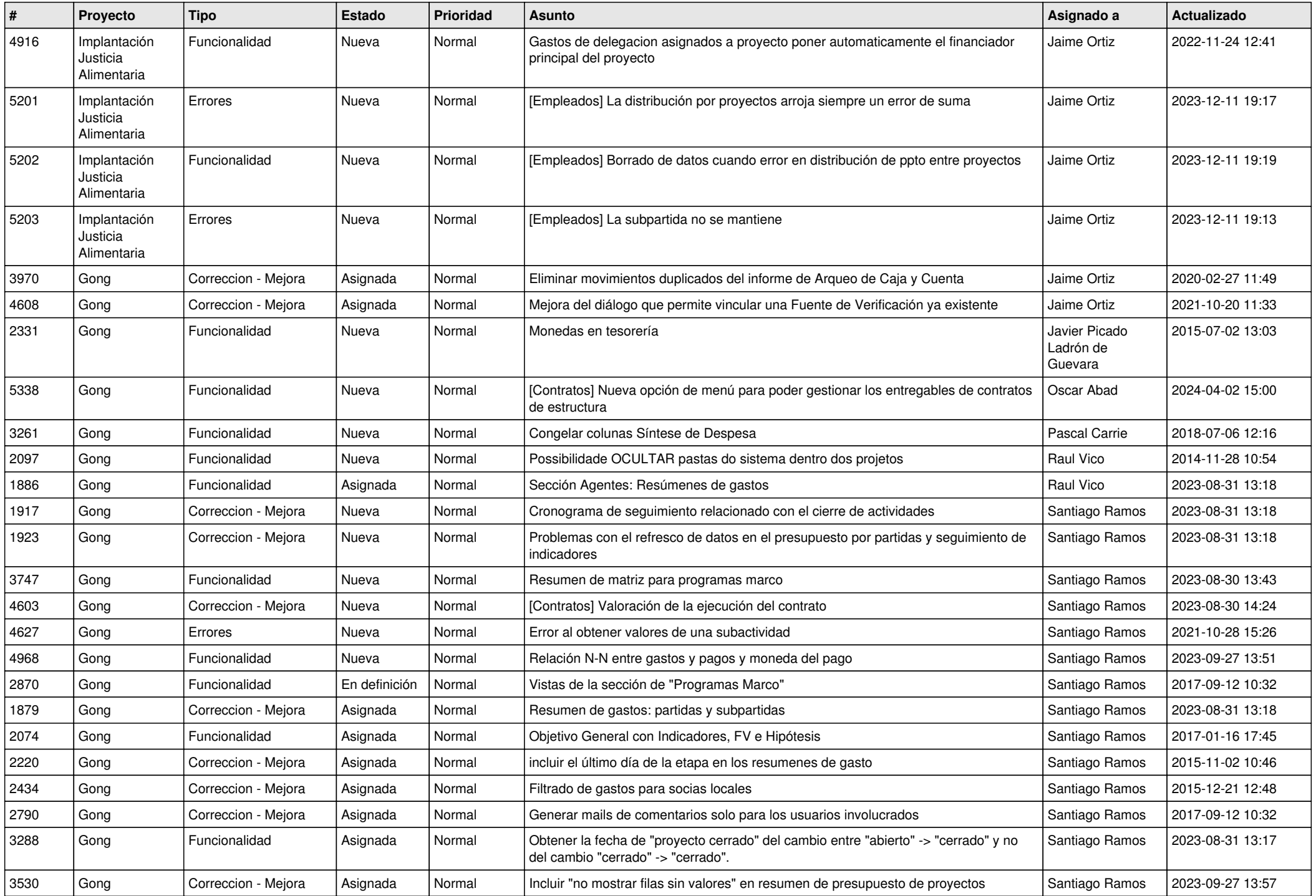

![](_page_11_Picture_253.jpeg)